# **Министерство сельского хозяйства Российской Федерации федеральное государственное бюджетное образовательное учреждение высшего образования "Вятский государственный агротехнологический университет"**

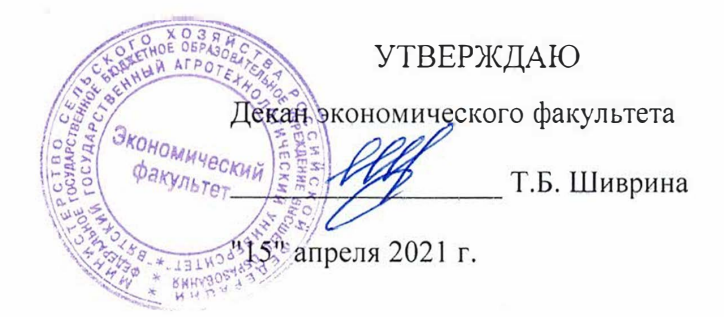

# **Визуальные среды программирования**  рабочая программа дисциплины (модуля)

Закреплена за кафедрой

## **11нформационных технологий 11 статистнки**

Учебный план

"Проектирование, 09.03.02 Информационные системы и технологии направленность (профиль) программы бакалавриата разработка и сопровождение информационных систем в АПК"

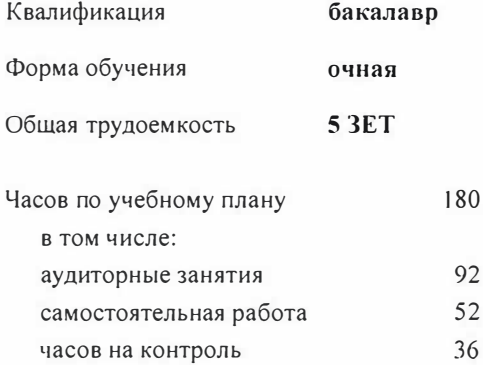

Виды контроля в семестрах: экзамены 3 курсовые проекты 3

# Семестр (<Курс>. <Семестр **3 (2.1)** Итого на курсе>) Недель 18 Вид занятий УП РП УП РП Лекции 18 18 **18 18**  Лабораторные 54 54 54 54 Курсовое 20 20 20 20 проектирование Итого ауд. <sup>92</sup> 92 92 92 Контактная работа | 92 | 92 | 92 | 92 Сам. работа 52 52 52 52 Часы на контроль 36 36 36 36 Итого 180 | 180 | 180 | 180

## **Распределение часов дисциплины по семестрам**

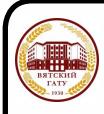

 ДОКУМЕНТ ПОДПИСАН ЭЛЕКТРОННОЙ ПОДПИСЬЮ

Киров 2021

Сертификат: 4285BD6BEB8900E0BFFD5A2C6C4531B6 Владелец: Симбирских Елена Сергеевна Действителен: с 25.05.2023 до 17.08.2024

Программу составил(и):

старший преподаватель кафедры информационных технологий-и утатистики, Ливанов Роман Витальевич

 $\mu$ 

Рецензент(ы):

к.э.н., доцент кафедры информациоонных технологий и статис тику, Гришина Елена Николаевна

Рабочая программа дисциплины

Визуальные среды программирования

разработана в соответствии с ФГОС:

Федеральный государственный образовательный стандарт высшего образования - бакалавриат по направлению подготовки 09 03 02 Информационные системы и технологии (приказ Минобрнауки России от 19 09 2017 г № 926)

составлена на основании Учебного плана:

09.03.02 Информационные системы и технологии

направленность (профиль) программы бакалавриата "Проектирование, разработка и сопровождение информационных систем в АПК"

одобренного и утвержденного Ученым советом университета от 15.04.2021 протокол № 5.

Рабочая программа дисциплины рассмотрена и одобрена учебно-методической комиссией

экономического факультета

Протокол № 6/1 от "15" апреля 2021 г.

Рабочая программа дисциплины рассмотрена и одобрена на заседании кафедры

информационных технологий и статистики

Протокол № Дерот "15" апреля 2021 г.<br>Зав. кафедрой Дереция к.э.н., доцент Козлова Лариса Алексеевна

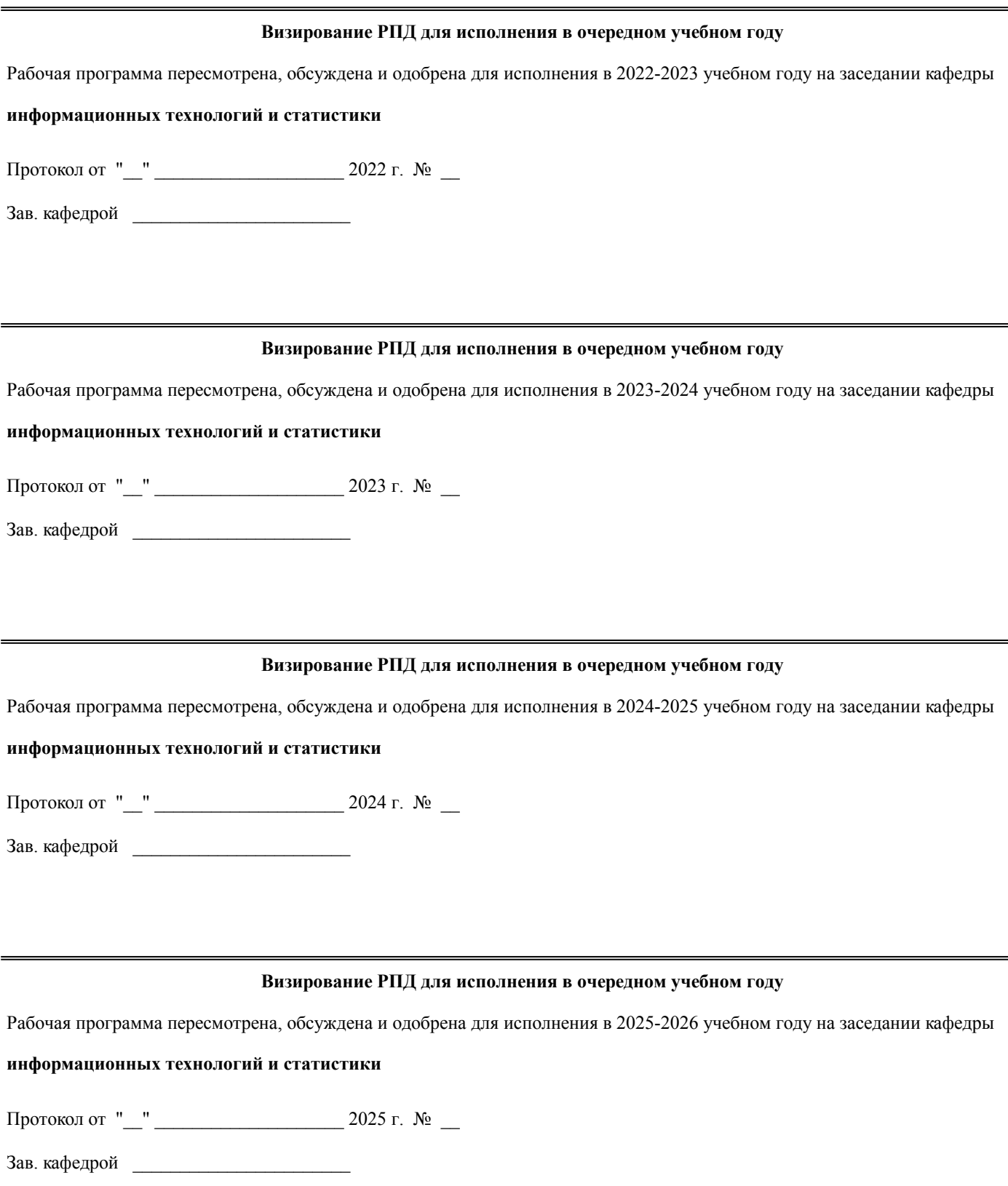

## 1. ЦЕЛЬ (ЦЕЛИ) ОСВОЕНИЯ ДИСЦИПЛИНЫ 1.1 знакомство с новейшими системами и технологиями программирования, базовыми концепциями и приемами программирования GUI - приложений, дать студентам представление о программировании визуальных программ в среде Delphi, которая позволяет быстро создавать прикладное программное обеспечение, овладение студентами профессиональными компетенциями, способствующими его социальной мобильности и устойчивости на рынке труда

## 2. МЕСТО ДИСЦИПЛИНЫ В СТРУКТУРЕ ОПОП

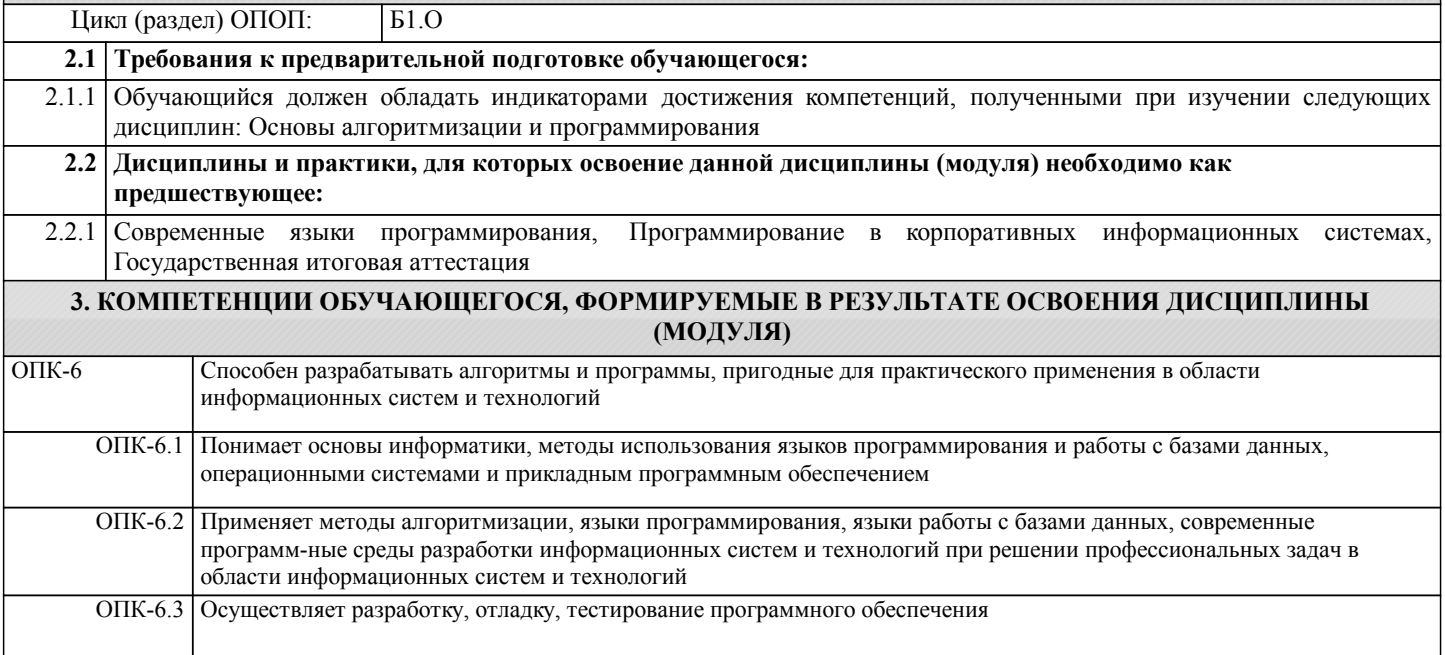

## В результате освоения дисциплины обучающийся должен

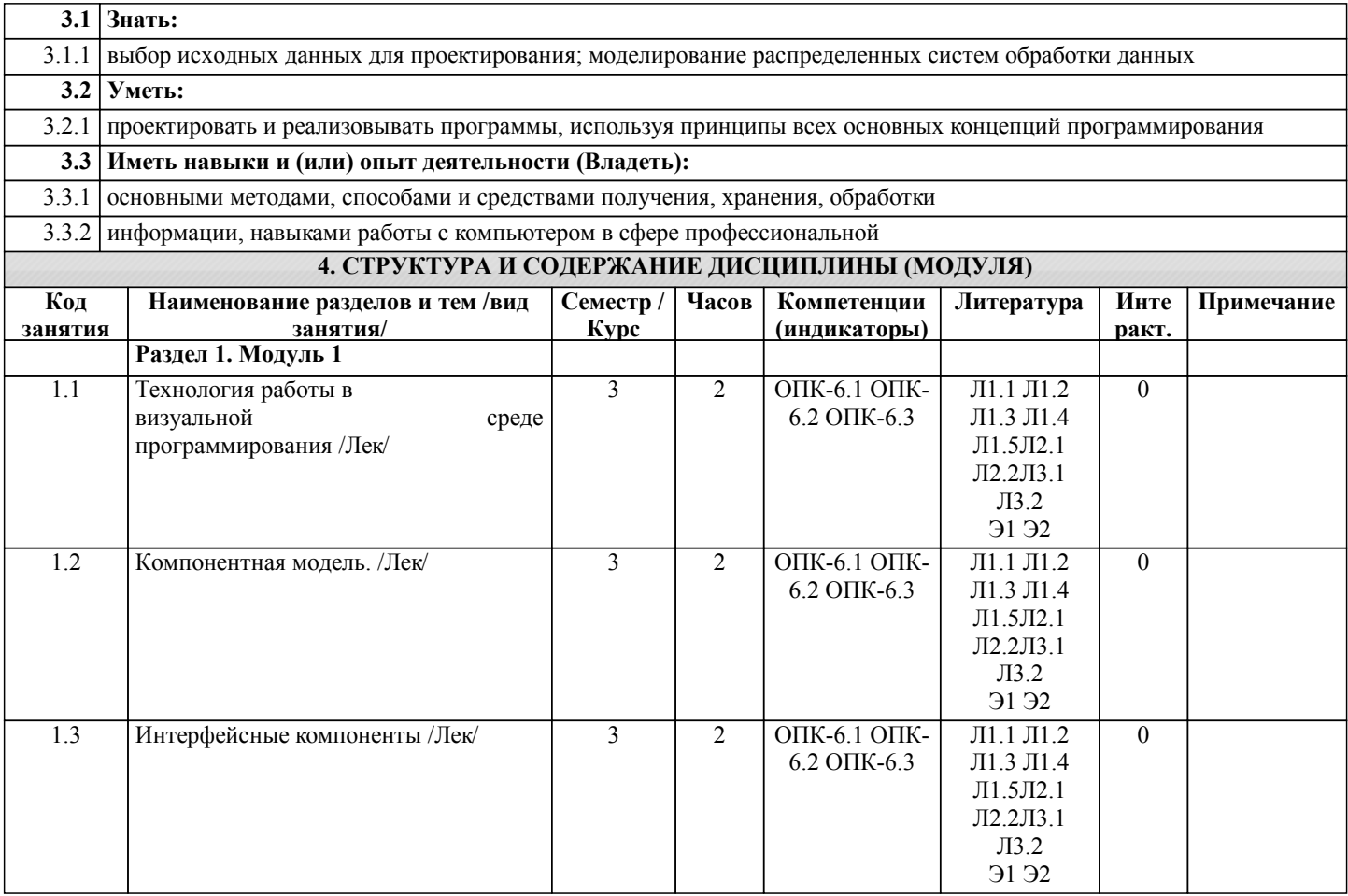

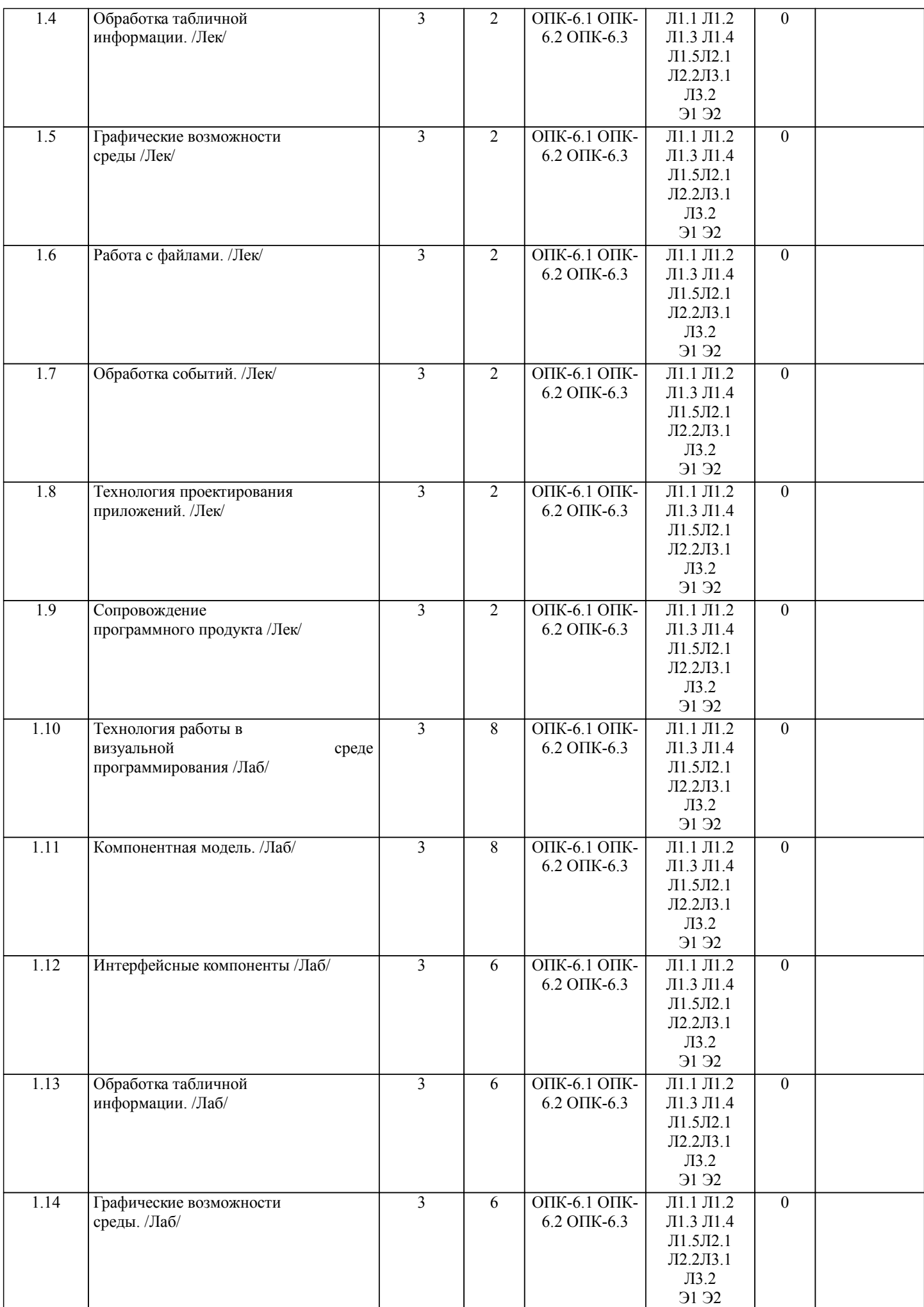

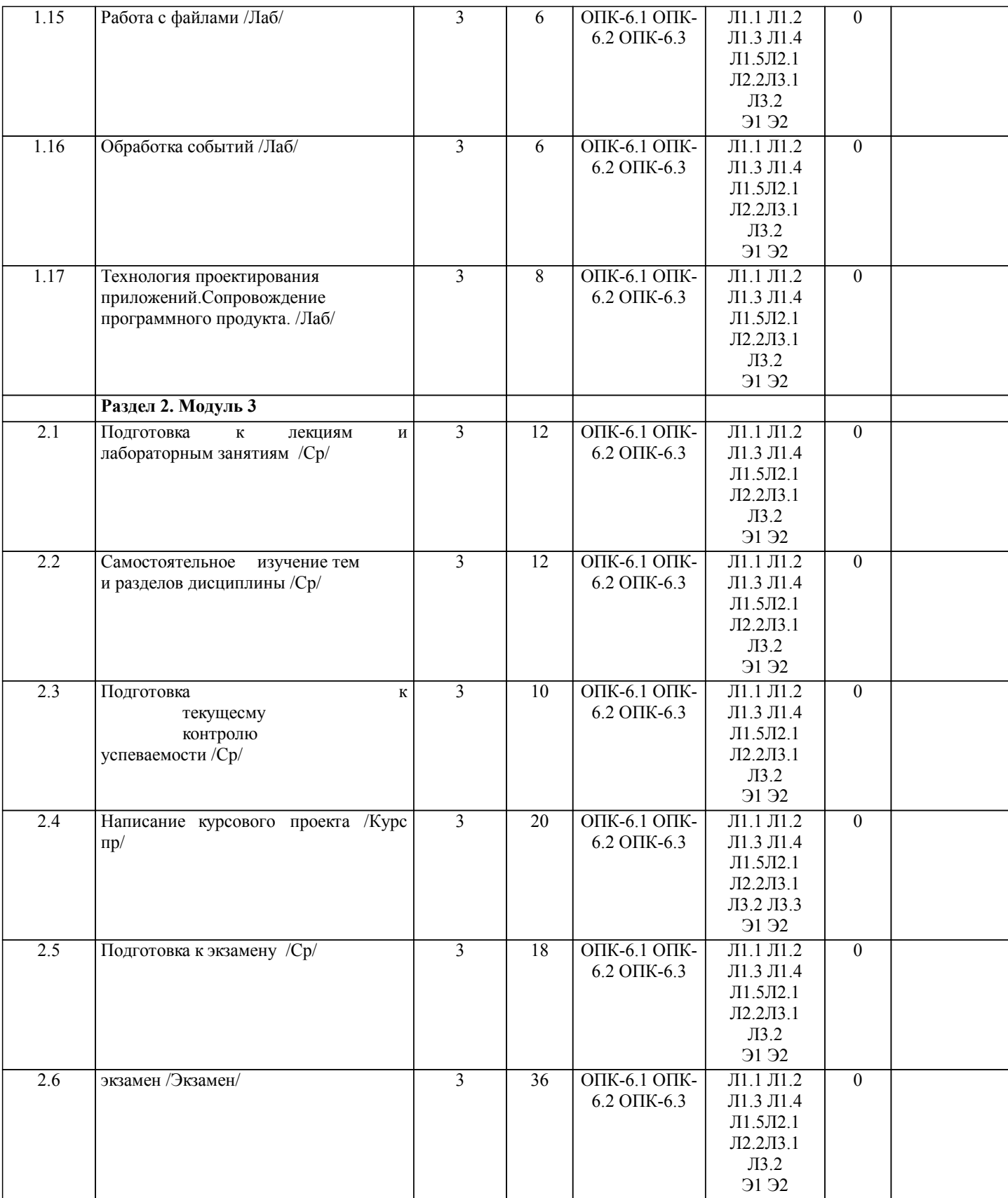

# **5. ФОНД ОЦЕНОЧНЫХ СРЕДСТВ**

Рабочая программа дисциплины обеспечена фондом оценочных средств для проведения текущего контроля и промежуточной аттестации. Содержание фонда оценочных средств представлено в Приложении 1 и 2.

## **6. УЧЕБНО-МЕТОДИЧЕСКОЕ И ИНФОРМАЦИОННОЕ ОБЕСПЕЧЕНИЕ ДИСЦИПЛИНЫ (МОДУЛЯ)**

**6.1. Рекомендуемая литература**

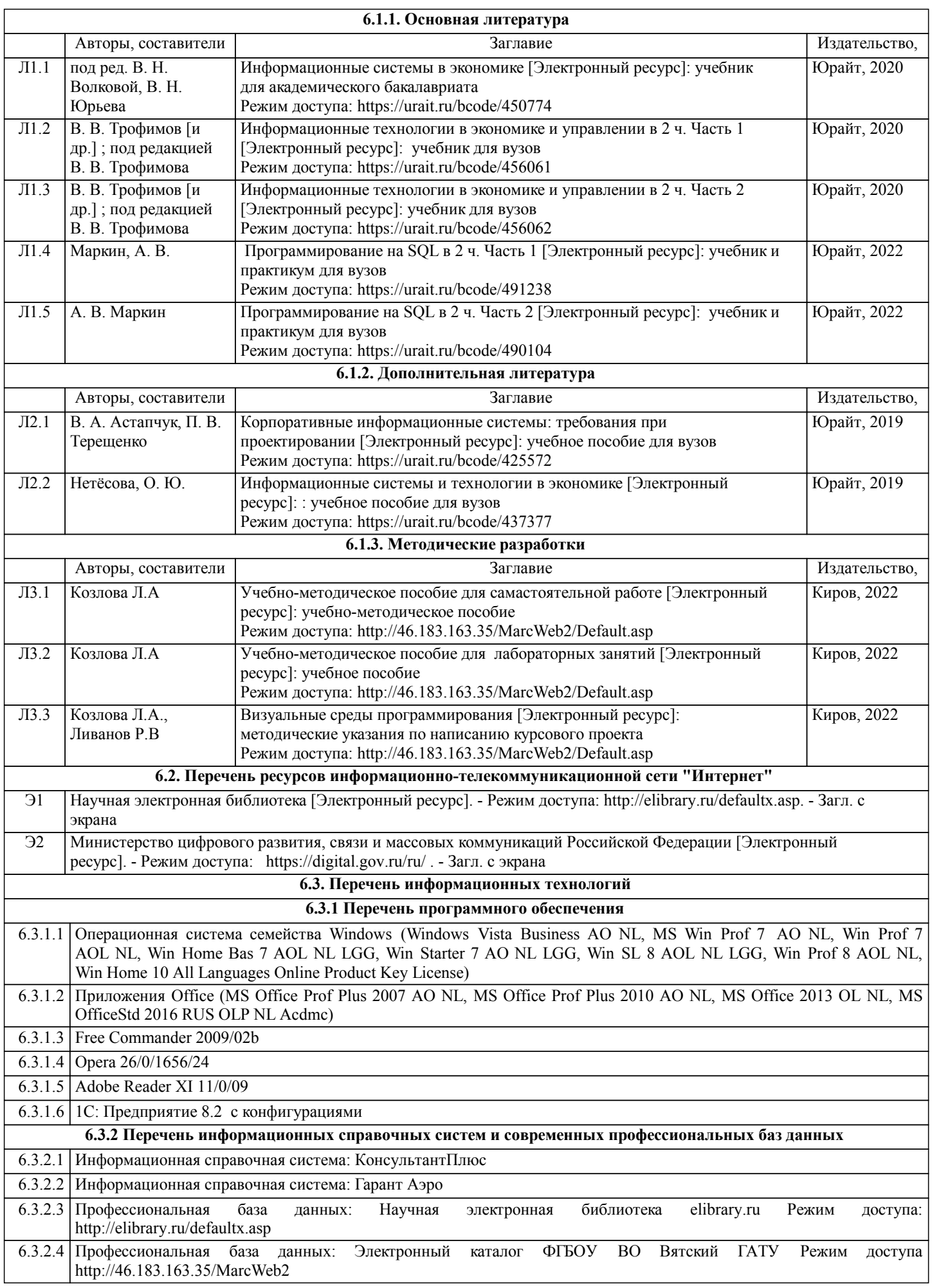

## **7. МАТЕРИАЛЬНО-ТЕХНИЧЕСКОЕ ОБЕСПЕЧЕНИЕ ДИСЦИПЛИНЫ (МОДУЛЯ)**

7.1 Описание материально-технической базы, необходимой для осуществления образовательного процесса по дисциплине представлено в Приложении 3 РПД.

## **8. МЕТОДИЧЕСКИЕ УКАЗАНИЯ ДЛЯ ОБУЧАЮЩИХСЯ ПО ОСВОЕНИЮ ДИСЦИПЛИНЫ (МОДУЛЯ)**

Освоение дисциплины проводится в форме аудиторных занятий и внеаудиторной самостоятельной работы обучающихся. При проведении аудиторных занятий предусмотрено применение следующих инновационных форм учебных занятий, развивающих у обучающихся навыки командной работы, межличностной коммуникации, принятия решений, лидерские качества:

дискуссия, разбор конкретных ситуаций. Количество часов занятий в интерактивных формах определено учебным планом.

Практическая подготовка при реализации дисциплины организуется путем проведения лабораторных занятий, предусматривающих участие обучающихся в выполнении отдельных элементов работ, связанных с будущей профессиональной деятельностью.

Внеаудиторная самостоятельная работа осуществляется в следующих формах:

• Псамостоятельное изучение теоретического материала (тем дисциплины);

•подготовка к лабораторным занятиям;

• Выполнение курсовых работ;

•подготовка к мероприятиям текущего контроля;

•подготовка к промежуточной аттестации.

При организации самостоятельной работы необходимо, прежде всего,обратить внимание на ключевые понятия, несущие основную смысловую нагрузку в том или ином разделе учебной дисциплины.

1. Самостоятельное изучение тем дисциплины

Для работы необходимо ознакомиться с учебным планом дисциплины и установить, какое количество часов отведено учебным планом в целом на

изучение дисциплины, на аудиторную работу с преподавателем на лекционных и практических (семинарских), лабораторных занятиях, а также на самостоятельную работу. С целью оптимальной самоорганизации необходимо сопоставить эту информацию с графиком занятий и выявить наиболее затратные по времени и объему темы, чтобы заранее определить для себя периоды объемных заданий. Целесообразно начать работу с изучения теоретического материала, основных терминов и понятий курса и с письменных ответов на индивидуальные и тестовые задания.

2. Подготовка к лекционным и лабораторным занятиям

Традиционной формой преподнесения материала является лекция. Курс лекций по предмету дает необходимую информацию по изучению

закономерностей и тенденций развития объекта и предмета исследования изучаемой дисциплины. Лекционный материал рекомендуется конспектировать.

Конспекты позволяют обучающемуся не только получить больше информации на лекции, но и правильно его структурировать, а в дальнейшем - лучше освоить.

Подготовка к лабораторным занятиям носит различный характер как по содержанию, так и по сложности исполнения. Многие лабораторные занятия требуют большой исследовательской работы, изучения дополнительной научной литературы. Прежде чем приступить к выполнению такой работы, обучающемуся необходимо ознакомиться обстоятельно с содержанием задания, уяснить его, оценить с точки зрения восприятия и запоминания все составляющие его компоненты. Результаты эксперимента, графики и т.д. следует стремиться получить непосредственно при выполнении работы в лаборатории. Лабораторная работа считается выполненной только в том случае, когда отчет по ней принят. Чем скорее составлен отчет после проведения работы, тем меньше будет затрачено труда и времени на ее оформление.

3. Выполнение курсовой работы

Курсовая работа является одним из основных видов самостоятельной работы, направленной на закрепление, углубление и обобщение знаний по дисциплине. Целью выполнения курсовой работы является формирование навыков самостоятельного творческого решения профессиональных задач.

Задачами выполнения курсовой работы являются систематизация, закрепление, углубление и расширение приобретенных обучающимся знаний, умений и навыков по дисциплине. Обучающийся выполняет курсовую работу по утвержденной теме под руководством преподавателя.

4. Подготовка к мероприятиям текущего контроля

В конце изучения каждой темы может проводиться тематическая контрольная работа, которая является средством промежуточного контроля оценки знаний. Подготовка к ней заключается в повторении пройденного материала и повторном решении заданий, которые рассматривались на занятиях, а также в выполнении заданий для самостоятельной работы.

## 5. Подготовка к промежуточной аттестации

Подготовка к экзамену является заключительным этапом изучения дисциплины и является средством промежуточного контроля. Подготовка к экзамену предполагает изучение конспектов лекций, рекомендуемой литературы и других источников, повторение материалов практических занятий В процессе подготовки к экзамену выявляются вопросы, по которым нет уверенности в ответе либо ответ обучающемуся не ясен. Данные вопросы можно уточнить у преподавателя на консультации, которая проводится перед экзаменом

Приложение 1

## ФОНД ОЦЕНОЧНЫХ СРЕДСТВ для проведения промежуточной аттестации по дисциплине **Визуальные среды программирования**

Направление подготовки 09.03.02 Информационные системы и технологии Направленность (профиль) программы бакалавриата «Проектирование, разработка и сопровождение информационных систем в АПК» Квалификация бакалавр

#### **1. Описание назначения и состава фонда оценочных средств**

Настоящий фонд оценочных средств (ФОС) входит в состав рабочей программы дисциплины «Визуальные среды программирования» и предназначен для оценки планируемых результатов обучения сформированности индикаторов достижения компетенций и опыта деятельности, характеризующих этапы формирования компетенций (п.2) в процессе изучения данной дисциплины.

ФОС включает в себя оценочные материалы для проведения промежуточной аттестации в форме защиты курсового проекта и экзамена.

ФОС разработан на основании:

- Федеральный государственный образовательный стандарт высшего образования - бакалавриат по направлению подготовки 09.03.02 Информационные системы и технологии (приказ Минобрнауки России от 19.09.2017 г. № 926);

- основной профессиональной образовательной программы высшего образования по направлению подготовки 09.03.02 Информационные системы и технологии направленности (профилю) программы бакалавриата « Проектирование, разработка и сопровождение информационных систем в АПК»;

- Положения «О формировании фонда оценочных средств для промежуточной и итоговой аттестации обучающихся по образовательным программам высшего образования».

## **2. Перечень компетенций с указанием этапов их формирования в процессе освоения образовательной программы**

- Способен разрабатывать алгоритмы и программы, пригодные для практического применения в области информационных систем и технологий (ОПК- 6).

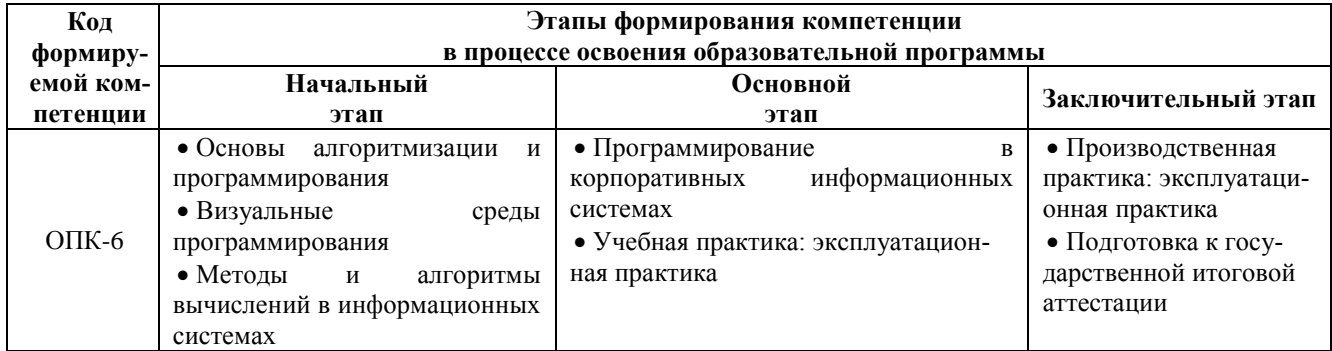

#### **3. Планируемые результаты освоения образовательной программы по дисциплине, выраженные через компетенции и индикаторы их достижений, описание шкал оценивания**

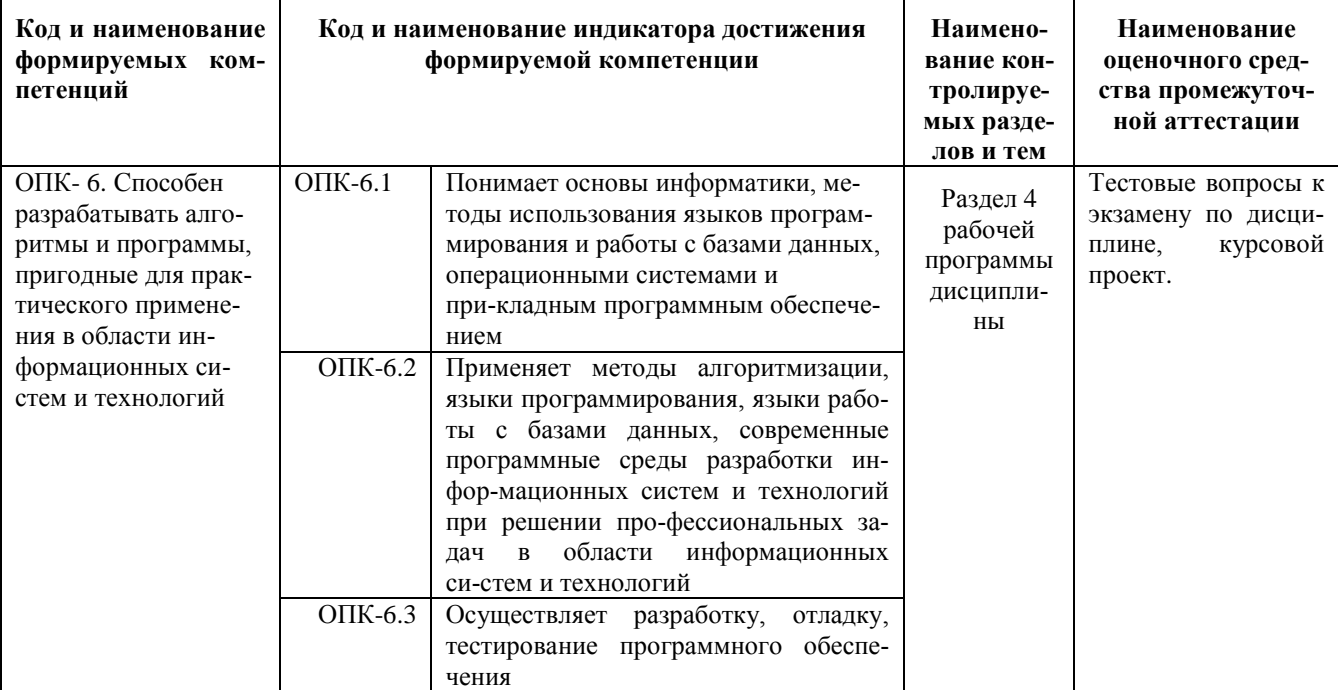

Для оценки сформированности соответствующих компетенций по дисциплине «Визуальные среды программирования» применяется аналитическая шкала оценивания:<br>1.Форма промежуточной аттестации – курсовой проект

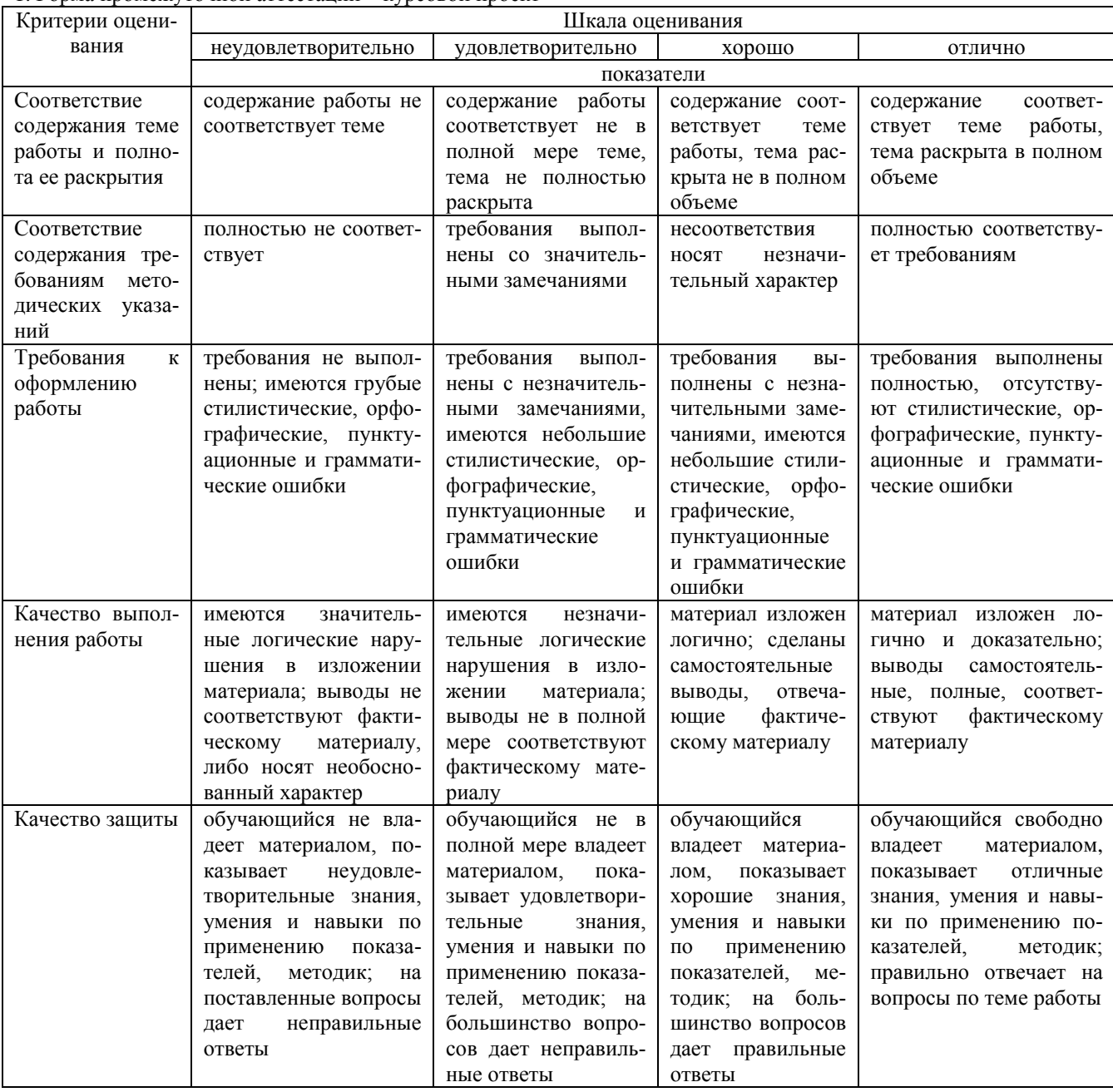

2. Форма промежуточной аттестации - экзамен.

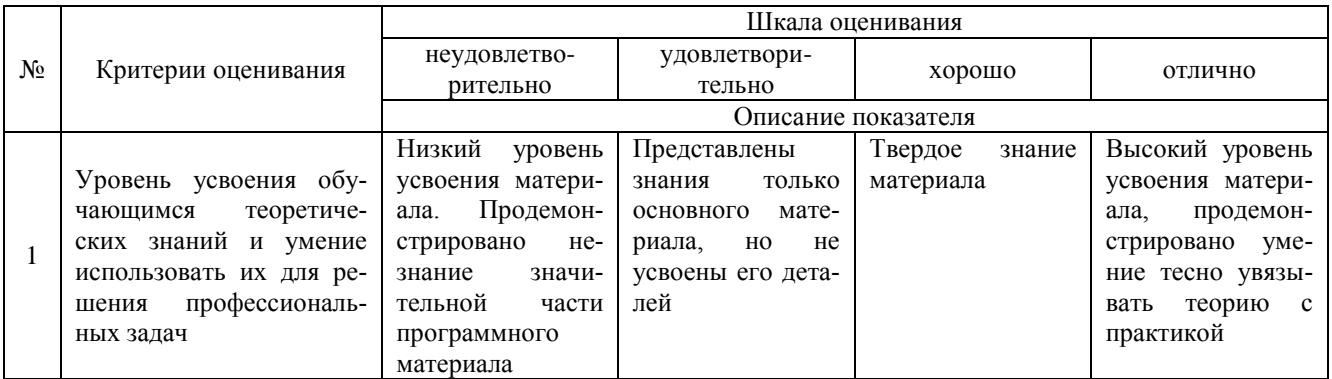

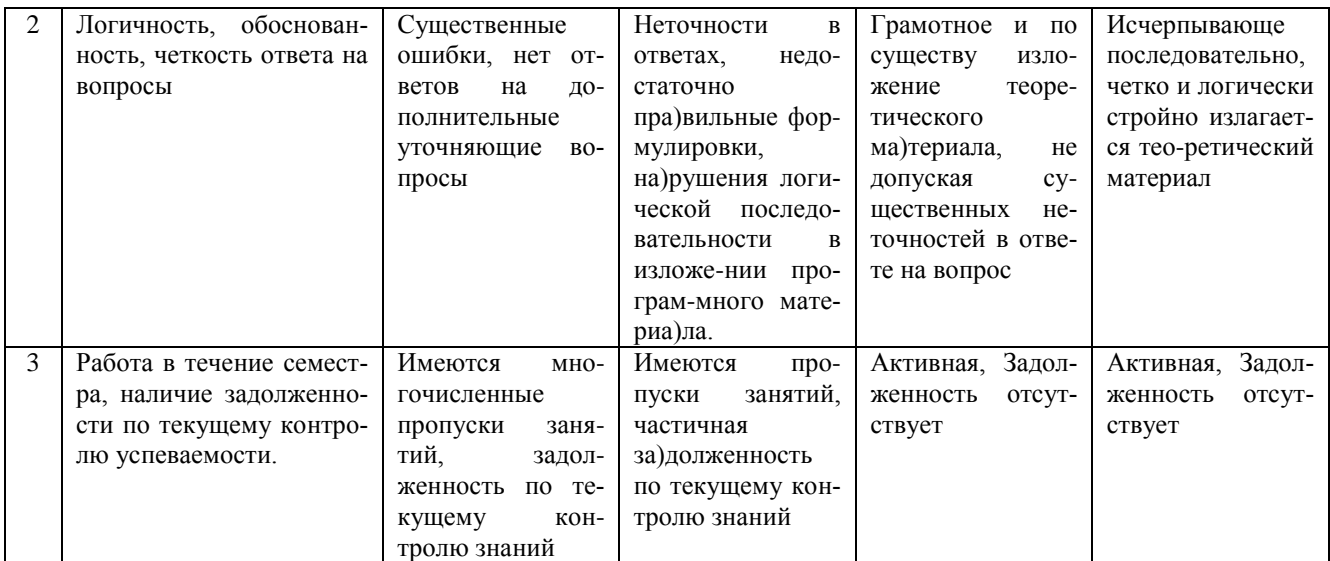

#### 4. Типовые контрольные задания или иные материалы, необходимые для оценки сформированности компетенций в процессе освоения образовательной программы Тестовые залания

Интерпретатор это... (ОПК-6)  $\overline{1}$ .

 $\circ$ язык программирования

 $\mathcal{O}$ программа, которая переводит исходный код на машинный язык и создает выполняемую программу

 $\bigcirc$ программа, которая пошагово переводит исходный код на машинный язык и сразу же выполняет его 2. Исполняемый файл (программа) будет иметь наименьший размер, если программа создавалась на... (ОПК-6)

- C языке высокого уровня
- $\circ$ машинном языке
- $\mathbf C$ визуальных средах разработки программ
- 3. Проектом является: (ОПК-6)
- C совокупность файлов разных форматов, из которых строится программа
- O название полученного в результате компиляции выполняемого файла
- O полученная в результате компиляции программа
- 4. Что будет в загодовке окна, которое появится в результате выполнения кода ShowMessage(`Hello, all!`); (ОПК-
- $6)$

C

- O ShowMessage
- $\mathcal{O}$
- ничего не будет
- O название проекта
- 5.3а что отвечает свойство Caption кнопки? (ОПК-6)
- C за положение кнопки на форме
- $\circ$ за размеры кнопки
- O за налпись на кнопке
- 6. Где мы можем найти кнопку, которую хотим установить на форму? (ОПК-6)
	- на палитре компонентов
- $\circ$ в объектном инспекторе
- O в главном меню Delphi

7. Укажите условие выбора чисел кратных 3, но не кратных 6 (ОПК-6)

C x mod  $3 = 0$ 

C  $(x \mod 6 \leq 0)$  or  $(x \mod 3 = 0)$ 

C  $(x \mod 3 = 0)$  and  $(x \mod 6 \ll 0)$ 

8.Что выполняет пустой оператор writeln (ОПК-6)

 $\circ$ переводит курсор в начало программы

 $\mathcal{C}$ перемещает курсор в начало следующей строки

#### O перемещает курсор в начало текущей строки

9.Какое значение примет переменная X после выполнения оператора (ОПК-6)

X:=17 mod 4

C 1

Ċ 4

C

Ċ 4,25

10.Какой формат имеет оператор ввода данных (ОПК-6)

C read (a, b, c)

Ċ read (a; b; c)

read (a: b: c)

## **Темы курсовых проектов**

## **по дисциплине «Визуальные среды программирования»**

1. Составить программу, в среде программирования Delphi, вычисления периметра прямоугольника

2. Составить программу, в среде программирования Delphi, вычисления длины и площади круга по ее радиусу

3. Напишите программу - модель анализа пожарного датчика в помещении, которая выводит сообщение «Пожарная ситуация» , если температура (ее значение вводится с клавиатуры) в комнате превысила 60 градусов. Составить программу, в среде программирования Delphi

4. Маша и Света на своем садовом участке собрали Х кг яблок. Из них Y кг собрала Света. Кто из девочек собрал яблок больше и на сколько? Составить программу, в среде программирования Delphi.

5. Составить программу, проверяющую, верно ли утверждение, что введенное пользователем число является четным. Составить программу, в среде программирования Delphi

6. Составить программу, проверяющую, верно ли утверждение, что введенное пользователем число делится без остатка на 3. Составить программу, в среде программирования Delphi

7. При вводе пользователем промежутка между вспышкой молнии и раскатом грома, программа должна выводить сообщение удаляется или приближается гроза. Составить программу, в среде программирования Delphi

8. Написать программу, которая бы запрашивала возраст мужчины и сообщала, сколько лет ему осталось до пенсии , либо он уже пенсионер (пенсионный возраст в России равен 60 годам)

9. Напишите программу, которая анализирует человека по возрасту и относит к одной из четырех групп : дошкольник, ученик, работник, пенсионер. Возраст вводится с клавиатуры в среде программирования Delphi. 10.Демонстрация использования множества форм в одном проекте на примере программы - теста по информатике в среде программирования Delphi

11.Составить программу, на языке программирования Dephi, выбор номера месяца и вывода соответствующего этому числу названия месяца.

12.Создать приложение решения квадратных уравнений в среде программирования Delphi.

13.Создать приложение - калькулятор в среде программирования Delphi с использованием компонента RadioButton, Button, Label.

14.Дано название города. Определить, четно или не четно количество символов в нем. Составить программу, на языке программирования Borland Delphi.

15.Составить программу, на языке программирования Borland Delphi, нахождения наибольшего из трех чисел 16.Создать приложение - калькулятор в среде программирования Delphi с использованием компонентов Edit, Button, Label.

17.Создать приложение - калькулятор в среде программирования Delphi с использованием компонентов Button, процедура InputBox.

18.Создать программу вывода на экран таблицы умножения с помощью оператора цикла с параметром.

19.Создать программу вывода на экран таблицы умножения с помощью оператора цикла с предусловием в программной среде Borland Delphi.

20.Создать программу вывода на экран таблицы умножения с помощью оператора цикла с постусловием в программной среде Borland Delphi.

21. . Создать программу вывода на экран таблицы умножения с помощью оператора цикла с предусловием в программной среде Borland Delphi.

22.Создать приложение в программной среде Borland Delphi: простейший текстовый редактор.

23.Создать приложение в программной среде Borland Delphi: простейший графический редактор.

24.Создать программу вывода на экран любого рисунка с помощью графических операторов программной среды Borland Delphi.

25.Создать проект «телевизор», в котором при переключении каналов (щелчки на кнопках) появляются разные картинки. Кнопка ВЫКЛ - выключает все картинки.

26.Создать программу «Кнопка - прыгун». При щелчке на кнопку она меняет свое положение на форме.

27.Составить программу «Воздушный шарик». При щелчке на кнопку «надуть» размер шарика увеличивается, при щелчке на кнопку «сдуть» - уменьшается.

28. . Составить программу «счетчик нажатий». При щелчке на кнопку «Пуск» на форме отображается количество нажатий. При щелчке на кнопку «Сброс» - число обнуляется.

29.Создать приложение в котором открывается вторая форма с часами, только после ввода правильного пароля. 30.Составить проект в программной среде Borland Delphi, в котором при щелчке на кнопку «Звук» происходит прослушивание звукового файла, при щелчке на кнопку «Видео» происходит демонстрация видеофайла.

#### **Вопросы для подготовки к экзамену**

## **по дисциплине «Визуальные среды программирования»**

1. Понятие о визуальной среде разработки ПО.

2. Основные принципы объектно-ориентированного программирования (ООП).

3. Инструментарий и состав визуальной среды программирования Delphi. Вид экрана,

4. Среда разработки приложений Delphi. Меню, окна, панель инструментов.

5. Структура проекта. Характеристика файлов.

6. Класс окна форм: свойства, методы, события.

7. Взаимосвязь форм в приложении.

8. Классы для системы меню (главное, всплывающее, элементы меню).

9. Классы командных кнопок (Button, BitBtn).

10. Классы флажков (CheckBox) .

11. Классы радиокнопок (RadioButton,RadioGroup,GroupBox).

12. Классы для работы с текстом (Label, Edit, Memo).

13. Классы списков (ListBox, ComboBox).

14. Классы для табличного отображения данных (StringGrid).

15. Стандартные визуальные компоненты.

16. Объекты и классы. Области видимости классов

17. Методы, свойства и события класса

18.Выделение памяти объекту. Прародитель всех классов TObject.

19. Обработка исключительных ситуаций в делфи

20. Общие свойства компонентов

21.Классы TGraphic, TPicture, TBitmap

22.Класс TCanvas

23.Стандартные диалоговые окна

24. назначение основных элементов интерфейса среды, порядок работы.

25.Компоненты среды Delphi: однострочный редактор текста (Edit), надпись (Label), кнопка (Button) - их назначение, свойства и методы.

26. Основные средства отладки в среде Delphi. Типы ошибок. Обработка исключительных ситуаций конструкцией try... except... end.

27. Организация ввода-вывода данных в Delphi. Пример создания простейшего приложения с линейным алгоритмом.

28.Компоненты среды Delphi: независимый переключатель (CheckBox), группа зависимых переключателей (RadioGroup), многострочный редактор текста (Memo) -их назначение, свойства и методы.

29. Понятие проекта и приложения. Структура проекта Delphi. Управление проектом.

30. Форма в проекте Delphi, ее основные свойства. Создание приложений, состоящих из нескольких форм.

31.Компоненты OpenDialog и SaveDialog - их назначение, свойства и методы.

32. Тип данных для хранения в памяти даты/времени. Операции над датой/временем.

33.Встроенные функции для обработки данных в формате дата/время. Компоненты DateTimePicker, MonthCalendar, Timer.

34. Организация вывода данных из программы на печать.

35. Проектирование главного и локального меню в приложении.

36. Проектирование строки состояния и панели инструментов в приложении.

37. Отображение на форме текстовых, графических и html-файлов.

38. Окна диалога и их управляющие элементы: независимые и зависимые переключатели, кнопки для увеличе-

ния и уменьшения числовых значений, список, выпадающий список.

39.Способы вывода графической информации в Delphi. Общий обзор.

40. Отображение картинок и геометрических фигур (Image, Shape), их простейшая анимация.

## **5. Методические материалы, определяющие процедуры оценивания сформированности индикаторов достижения компетенций и опыта деятельности, характеризующих этапы формирования компетенций.**

Процедура оценивания сформированности индикаторов достижения компетенций при проведении промежуточной аттестации по дисциплине «Визуальные среды программирования» проводится в форме защиты курсового проекта и экзамена.

Порядок организации и проведения промежуточной аттестации обучающегося, форма проведения, процедура сдачи экзамена, сроки и иные вопросы определены Положением о порядке организации и проведения текущего контроля успеваемости и промежуточной аттестации обучающихся.

Требования к организации выполнения, защиты и оценивания курсовой работы определены Положением по организации выполнения и защиты курсовой работы.

## **1 защита курсового проекта**

Процедура оценивания индикаторов достижения компетенций при проведении защиты курсовой работы осуществляется путем выполнения обучающимся курсовой работы по выбранной теме с ее последующей защитой.

Процесс подготовки и защиты курсовой работы состоит из ряда последовательных этапов:

выбор и согласование темы курсовой работы с преподавателем;

 подбор и изучение литературных источников, сбор и анализ практических материалов по конкретной отрасли и/или организации в соответствии с выбранной темой;

- изучение требований к оформлению работы;
- написание работы;
- предоставление готовой работы на проверку преподавателю;
- защита курсовой работы.

Требования к структуре, оформлению курсовой работы, критерии ее оценки, процедура защиты размещены в учебно-методическом пособии

По результатам проверки и защиты курсовой работы выставляется оценка в соответствии со шкалой оценивания.

#### **2 этап: экзамен**

Процедура оценивания индикаторов достижения компетенций при проведении экзамена проводится путем письменного или компьютерного тестирования обучающихся:

- обучающемуся выдается вариант письменного или компьютерного теста (система Moodle);
- по результатам тестирования выставляется оценка согласно установленной шкалы оценивания.

Для подготовки к экзамену рекомендуется использовать лекционный и практический материал по дисциплине, литературные источники, а также электронными ресурсами.

# ФОНД ОЦЕНОЧНЫХ СРЕДСТВ для проведения текущего контроля успеваемости по дисциплине

**Визуальные среды программирования**

Направление подготовки 09.03.02 Информационные системы и технологии Направленность (профиль) программы бакалавриата «Проектирование, разработка и сопровождение информационных систем в АПК» Квалификация бакалавр

## 1. Описание назначения и состава фонда оценочных средств

Настоящий фонд оценочных средств (ФОС) входит в состав рабочей программы дисциплины « Визуальные среды программирования» и предназначен для оценки планируемых результатов обучения - сформированности индикаторов достижения компетенций и опыта деятельности, характеризующих этапы формирования компетенций в процессе освоения дисциплины.

## 2. Перечень компетенций, формируемых при изучении дисциплины

- Способен разрабатывать алгоритмы и программы, пригодные для практического применения в области информационных систем и технологий (ОПК- 6).

## 3. Банк оценочных средств

Для оценки сформированности индикаторов достижения компетенций и опыта деятельности, характеризующих этапы формирования компетенций в процессе освоения дисциплины «Визуальные среды программирования» используются следующие оценочные средства:

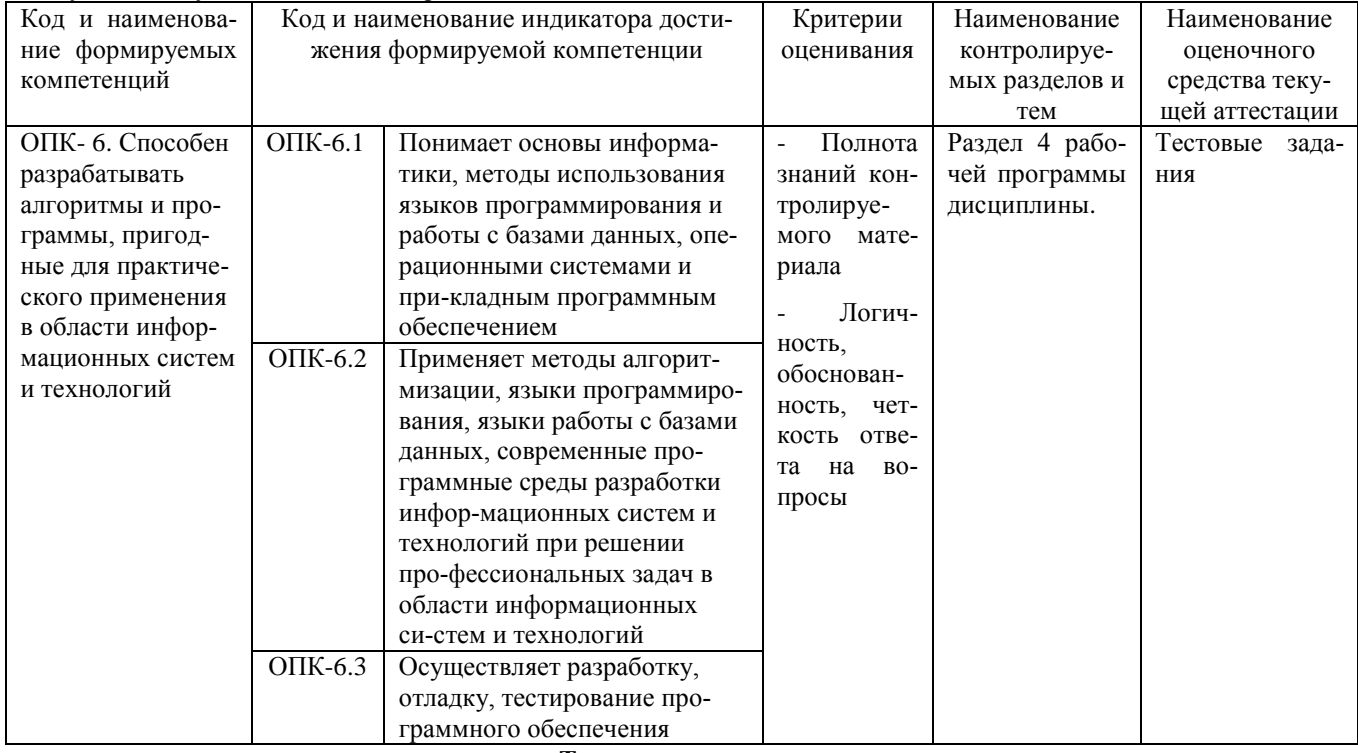

#### Тестовые залания

#### для проведения текущего контроля знаний по дисциплине «Визуальные среды программирования»

Текущий контроль в форме тестовых заданий предназначен для определения уровня оценки сформированности индикаторов достижения компетенций и опыта деятельности в процессе изучения дисциплины обучающимися очной формы обучения.

Результаты текущего контроля оцениваются посредством шкалы:

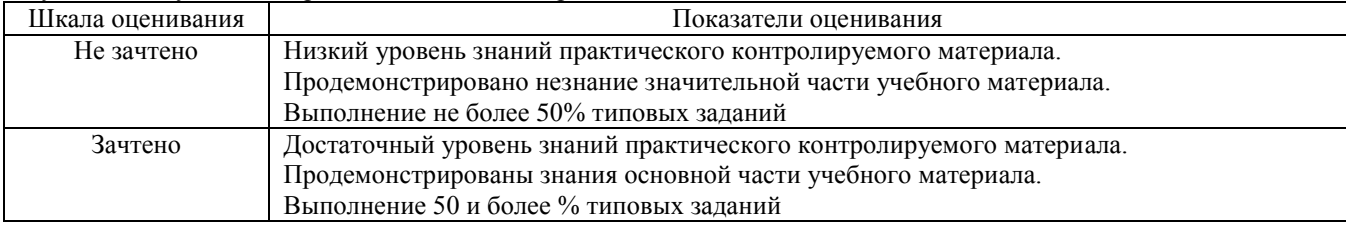

#### Типовые тестовые залания

1. Интерпретатор это...

(1) язык программирования

(2) программа, которая переводит исходный код на машинный язык и создает выполняемую программу (3) программа, которая пошагово переводит исходный код на машинный язык и сразу же выполняет его

2. Компилятор это...

(1) язык программирования

(2) программа, которая переводит исходный код на машинный язык и создает выполняемую программу

(3) программа, которая пошагово переводит исходный код на машинный язык и сразу же выполняет его.

3.Язык низкого уровня это...

(1) язык программирования, чей синтаксис наиболее приближен к машинному языку

(2) программа, которая переводит исходный код на машинный язык и создает выполняемую программу

(3) программа, которая пошагово переводит исходный код на машинный язык и сразу же выполняет его

4. Наиболее быстро выполняется программа, написанная на...

(1) языке низкого уровня

(2) языке высокого уровня

(3) объектно-ориентированном языке

(4) процедурном языке

5. Быстрее и легче создается программа на...

(1) языке низкого уровня

(2) языке высокого уровня

(3) объектно-ориентированном языке

(4) визуальных средах разработки программ

6. Исполняемый файл (программа) будет иметь наибольший размер, если программа создавалась на...

(1) языке низкого уровня

(2) языке высокого уровня

(3) объектно-ориентированном языке

(4) визуальных средах разработки программ

7. Исполняемый файл (программа) будет иметь наименьший размер, если программа создавалась на...

(1) машинном языке

(2) языке высокого уровня

(3) объектно-ориентированном языке

(4) визуальных средах разработки программ

8. Компиляция программы подразумевает...

(1) установку на форме нужных компонентов

(2) настройку свойств у компонентов

(3) перевод исходного кода на машинный язык и компоновку выполняемого файла из файлов, составляющих проект

9. Проектом является:

(1) полученная в результате компиляции программа

(2) совокупность файлов разных форматов, из которых строится программа

(3) название полученного в результате компиляции выполняемого файла

10.Что произойдет в результате выполнения кода? ShowMessage('Hello!');

(1) слово Hello! появится в заголовке окна

(2) произойдет ошибка в программе

(3) слово Hello! выйдет в сообщении в отдельном окне

(4) слово Hello! выйдет в сообщении в окне формы

#### Метолические материалы, определяющие процедуру оценивания

Процедура оценивания сформированности индикаторов достижения компетенций и опыта деятельности в процессе изучения дисциплины при проведении текущего контроля знаний проводится путем выполнения заданий теста на практических занятиях. Тестирование проводится после изучения соответствующей темы дисциплины. При подготовке к тестированию обучающимся рекомендуется использовать материал по дисциплине. Обучающемуся выдается вариант письменного или компьютерного теста (система Moodle). Оценка проводится посредством интегральной (целостной) двухуровневой шкалы.

## ОПИСАНИЕ МАТЕРИАЛЬНО-ТЕХНИЧЕСКОЙ БАЗЫ ПО ДИСЦИПЛИНЕ **Визуальные среды программирования**

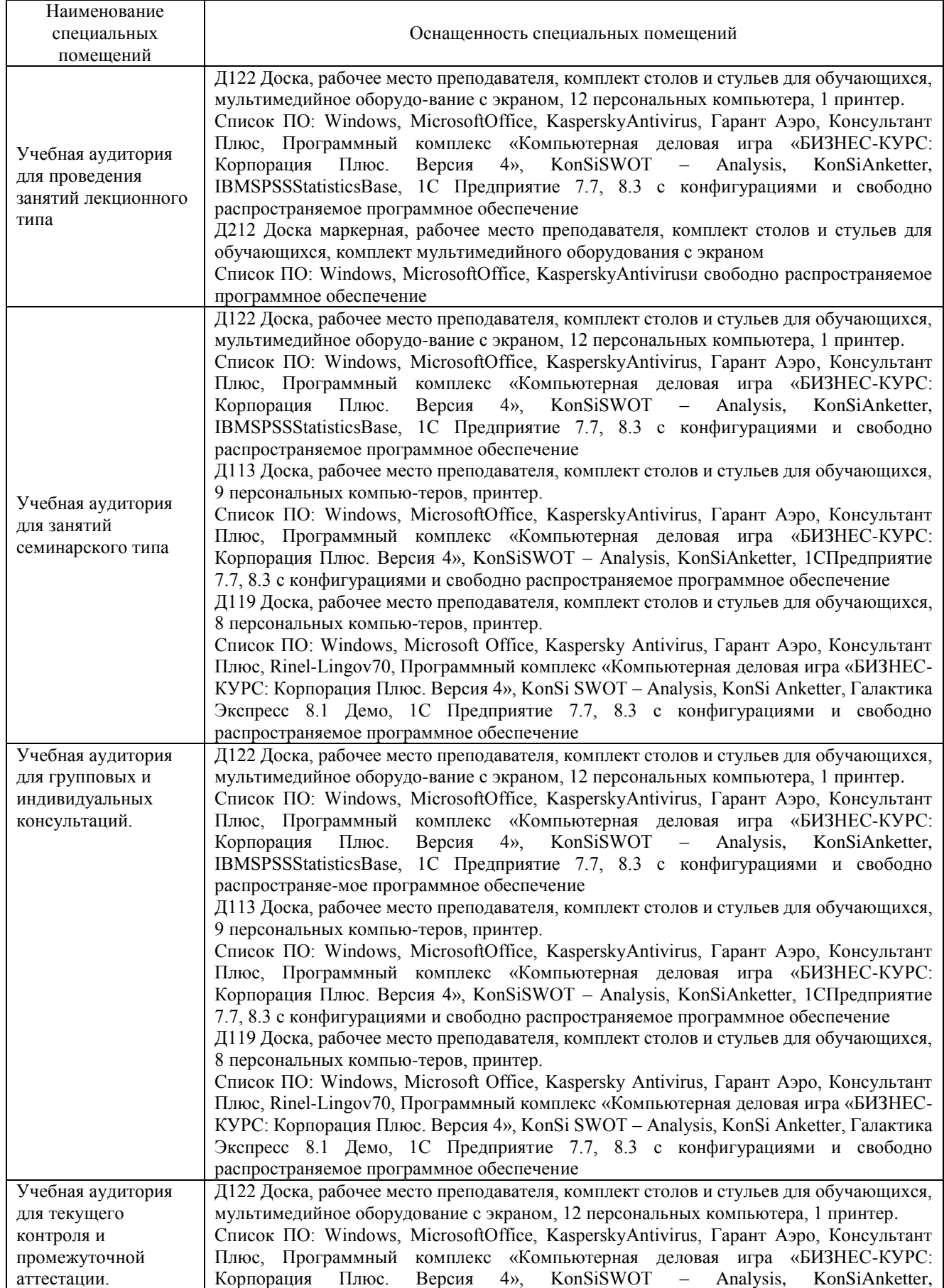

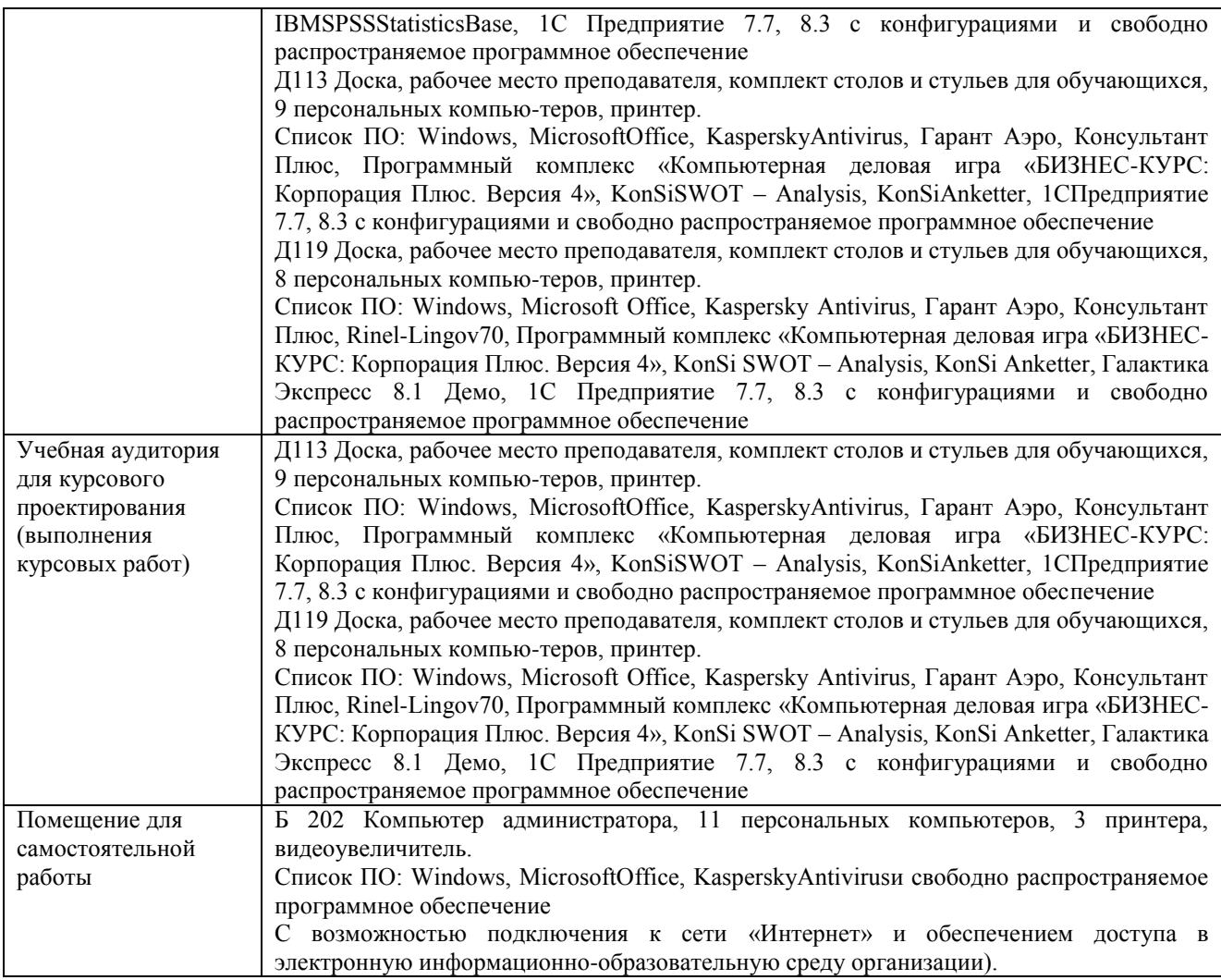

## Перечень

# периодических изданий, рекомендуемых по дисциплине

# **Визуальные среды программирования**

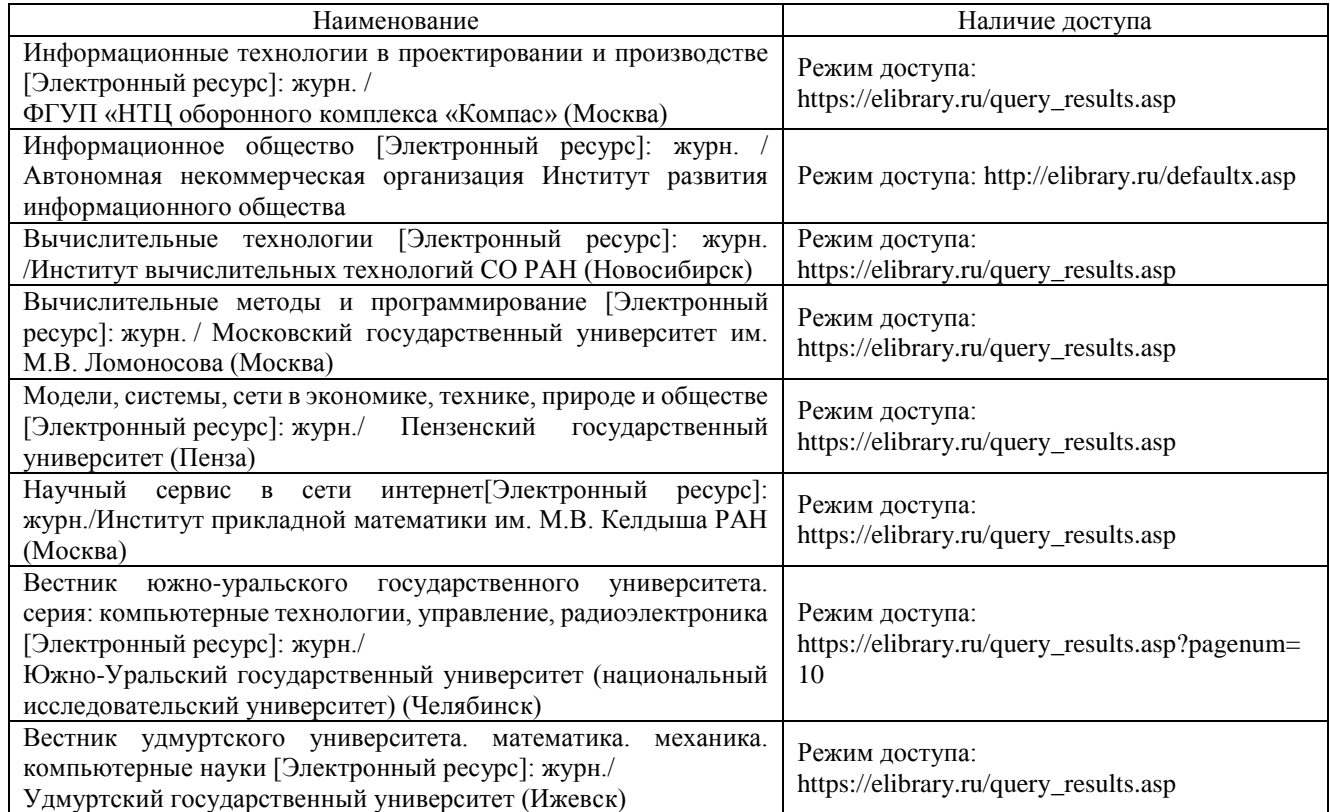